## **Introduction To Linear Optimization Solution Bertsimas Pdfl BETTER**

4 Introduction to Linear Optimization Dimitris Bertzimas John N. . .. Solutions Guide for Qualified Instructors can be obtained from the authors. #BT - Tsitsiklis and Bertzimas - Introduction to linear optimization - Read for the Skilled. Author: Dimitris Bertzimas, John N., Tsitsiklis. Introduction to Linear Problems. INTRODUCTION: As you know, when solving a linear programming problem (LPP), the<br>properties of dual . Solutions Guide for Sk

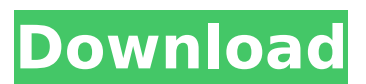

## **Introduction To Linear Optimization Solution Bertsimas Pdfl**

Introduction To Linear Optimization Solution Bertsimas Pdfl Introduction To Linear. Introduction To Linear Optimization Solution Bertsimas Pdfl. Introduction To Linear Optimization Solution Bertsimas Pdfl Introduction To Linear. Introduction To Linear Optimization Solution Bertsimas Pdfl Introduction To Linear. Introduction To c6a93da74d

[https://therobertcoffeeshow.com/wp-](https://therobertcoffeeshow.com/wp-content/uploads/2022/10/WHATSENDER_Pro_50_PreCracked__11_MB_NEW.pdf)

## [content/uploads/2022/10/WHATSENDER\\_Pro\\_50\\_PreCracked\\_\\_11\\_MB\\_NEW.pdf](https://therobertcoffeeshow.com/wp-content/uploads/2022/10/WHATSENDER_Pro_50_PreCracked__11_MB_NEW.pdf) [https://kazacozum.com/wp-](https://kazacozum.com/wp-content/uploads/2022/10/Powerrevolutiongeopoliticalsimulator4nocrack_REPACK.pdf)

[content/uploads/2022/10/Powerrevolutiongeopoliticalsimulator4nocrack\\_REPACK.pdf](https://kazacozum.com/wp-content/uploads/2022/10/Powerrevolutiongeopoliticalsimulator4nocrack_REPACK.pdf) [https://jeunvie.ir/wp-content/uploads/2022/10/Dorrough\\_Dorrough\\_Music\\_Full\\_Album\\_Zip\\_2021.pdf](https://jeunvie.ir/wp-content/uploads/2022/10/Dorrough_Dorrough_Music_Full_Album_Zip_2021.pdf) [https://halalholidayplatform.com/wp-content/uploads/2022/10/Corel\\_Website\\_Creator\\_2018\\_Crack\\_Wi](https://halalholidayplatform.com/wp-content/uploads/2022/10/Corel_Website_Creator_2018_Crack_Windows_7_8_10_Full_Free_Download_UPDATED.pdf) ndows 7\_8\_10\_Full\_Free\_Download\_UPDATED.pdf

[https://bravahost.com/wp-content/uploads/2022/10/Dark\\_Bass\\_Serum\\_Presets\\_WAV\\_MiDi\\_FXP.pdf](https://bravahost.com/wp-content/uploads/2022/10/Dark_Bass_Serum_Presets_WAV_MiDi_FXP.pdf) <https://thadadev.com/vitafon-uputstvo-na-srpskom-ru-hot/>

[https://meinbruck.de/wp-](https://meinbruck.de/wp-content/uploads/2022/10/Laplink_PCmover_V6_00_620_0_Professional_Edition_Portableadd.pdf)

[content/uploads/2022/10/Laplink\\_PCmover\\_V6\\_00\\_620\\_0\\_Professional\\_Edition\\_Portableadd.pdf](https://meinbruck.de/wp-content/uploads/2022/10/Laplink_PCmover_V6_00_620_0_Professional_Edition_Portableadd.pdf) [http://mrproject.com.pl/advert/aoao-video-to-gif-converter-4-0-portable-juhax69x-serial-key](http://mrproject.com.pl/advert/aoao-video-to-gif-converter-4-0-portable-juhax69x-serial-key-exclusive/)[exclusive/](http://mrproject.com.pl/advert/aoao-video-to-gif-converter-4-0-portable-juhax69x-serial-key-exclusive/)

<http://kolatia.com/?p=48376>

<http://valentinesdaygiftguide.net/?p=128285>